# **Inhalt**

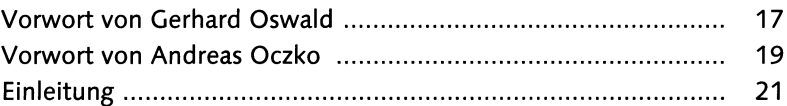

#### Der SAP Solution Manager 7.2 im Überblick ..........  $\overline{1}$

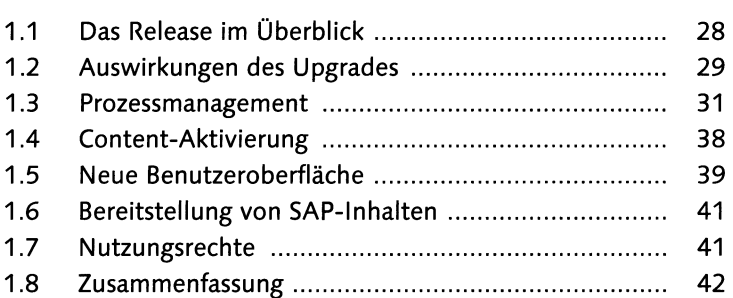

### 2 Der SAP Solution Manager 7.2 für SAP S/4HANA ... 43

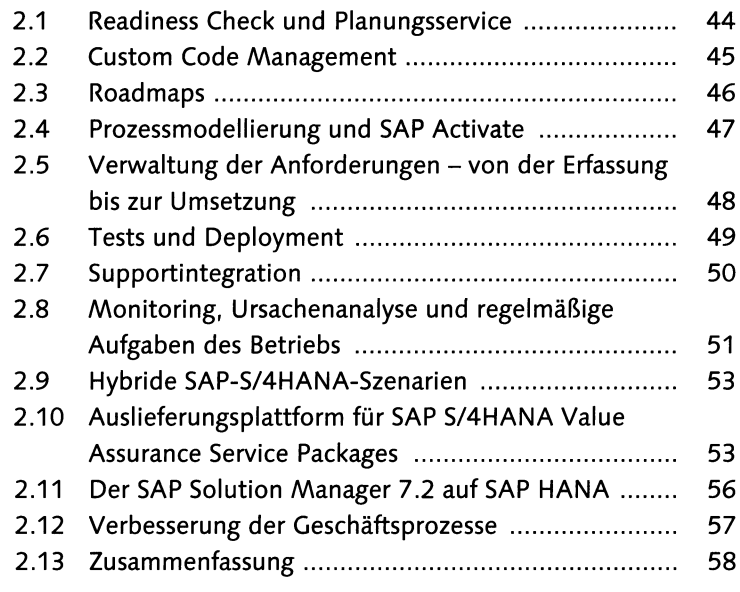

#### Implementierungs-Roadmap für SAP S/4HANA .....  $\overline{\mathbf{3}}$ 59

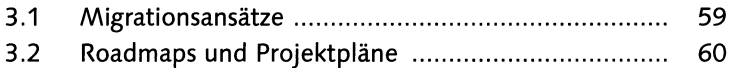

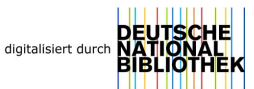

 $27$ 

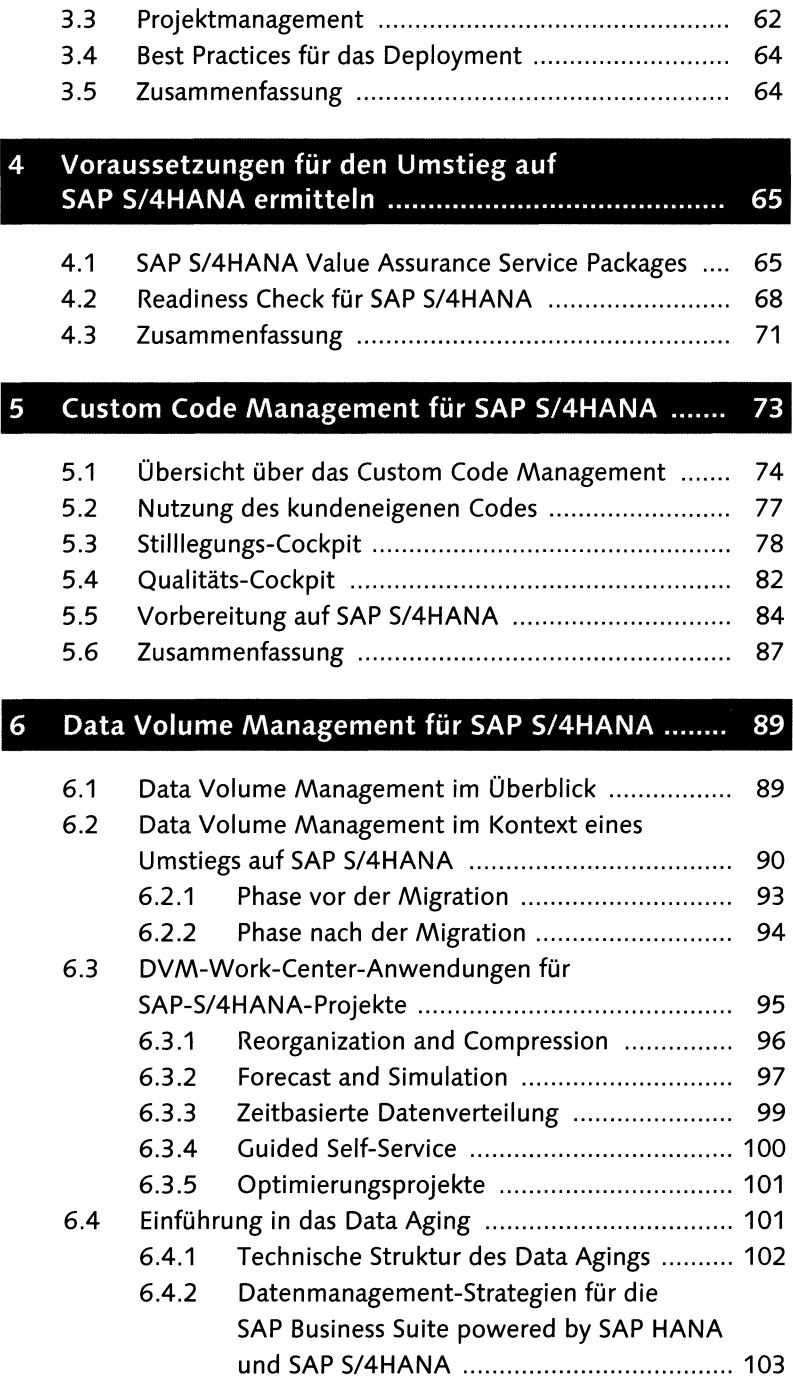

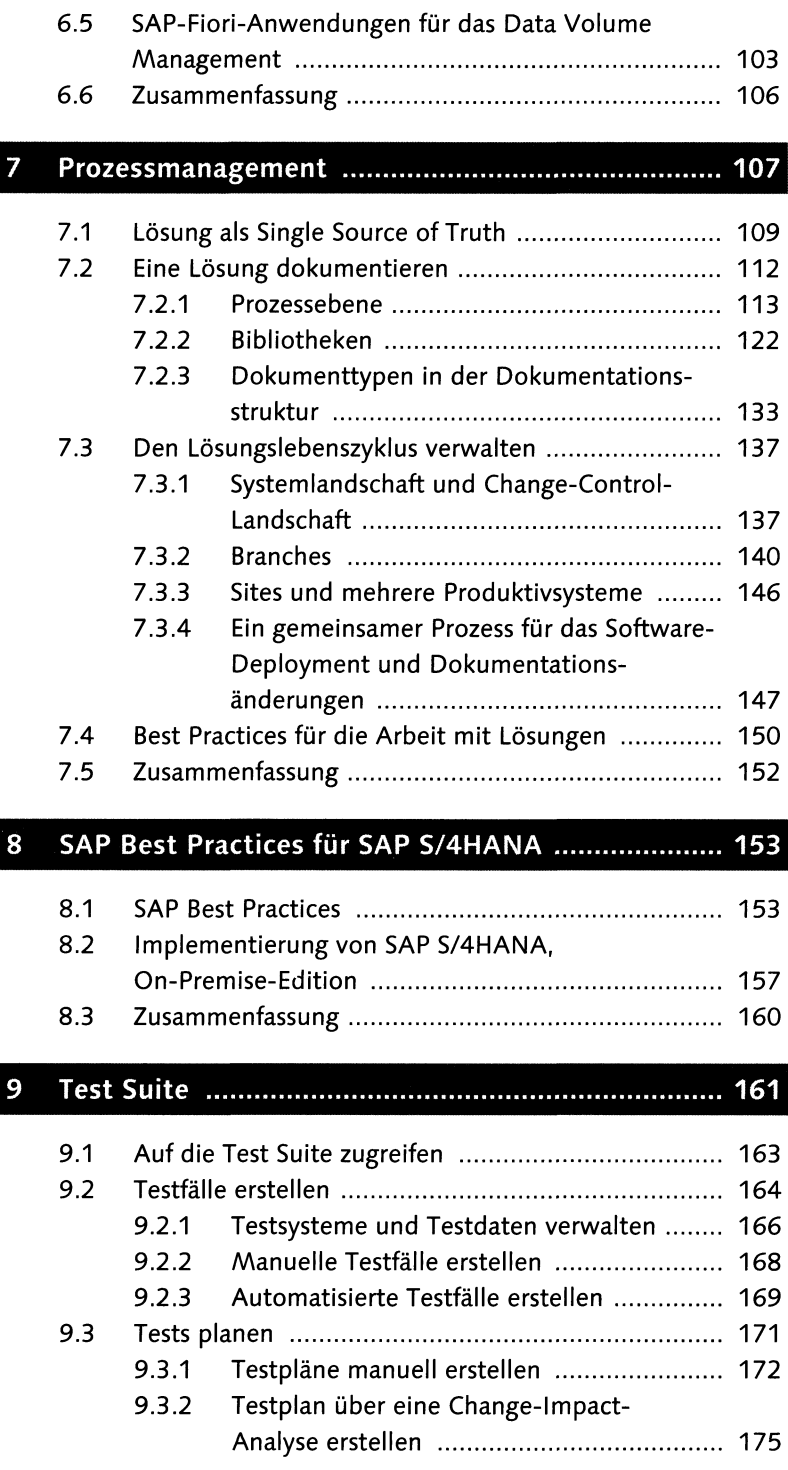

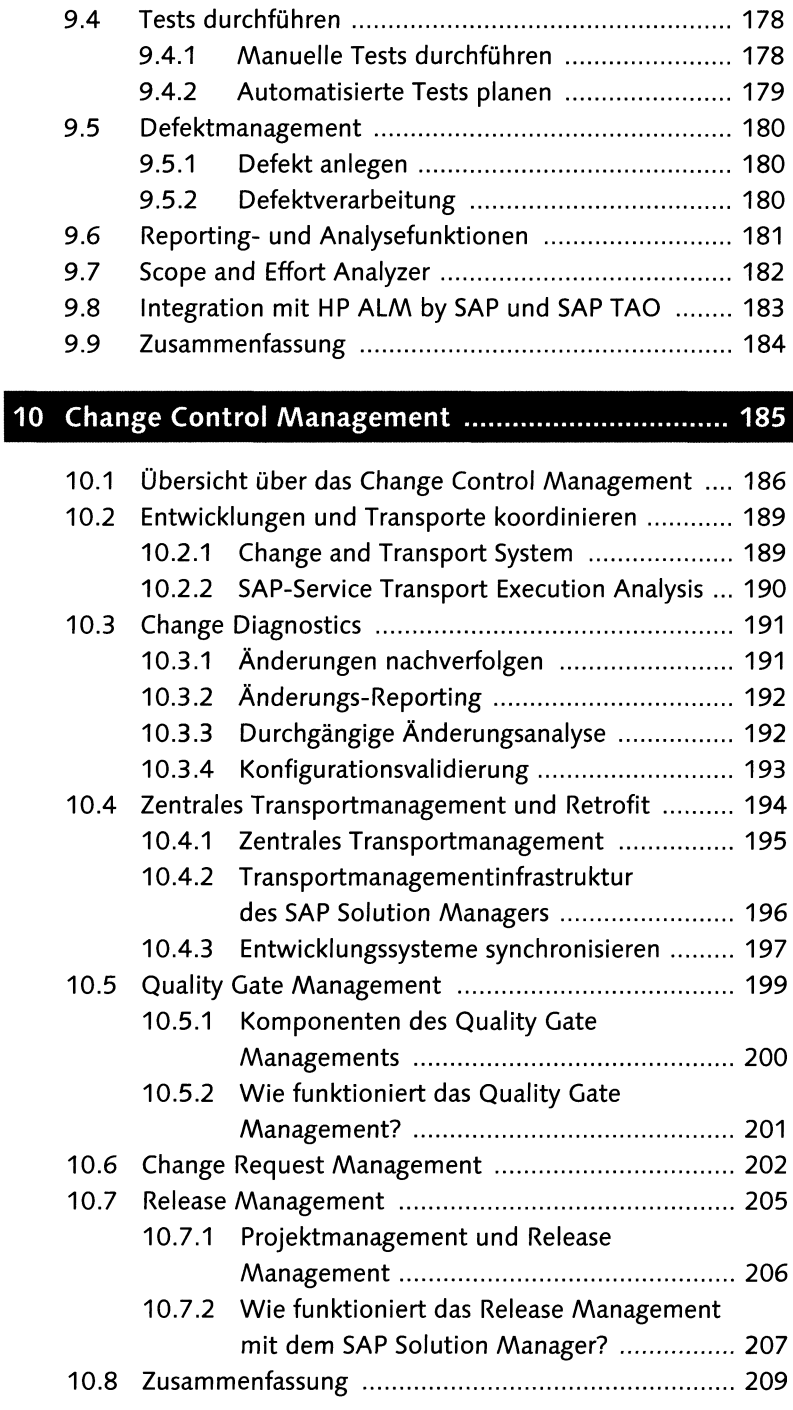

### **11 Focused Build für den SAP Solution Manager........211**

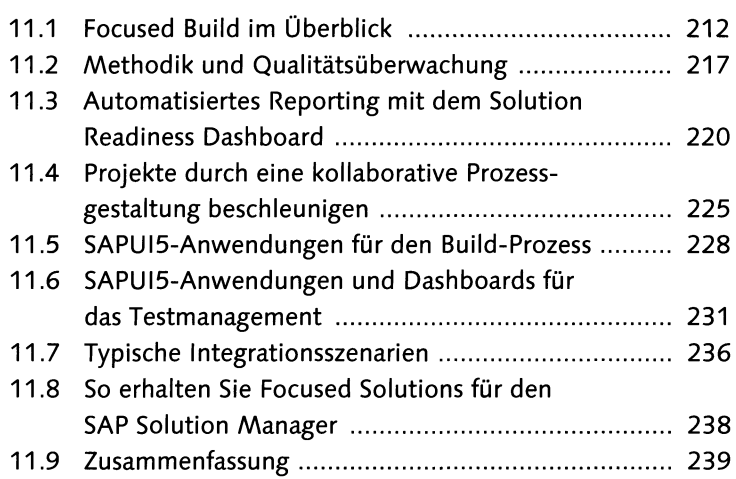

### 12 Monitoring, Ursachenanalyse und regelmäßige

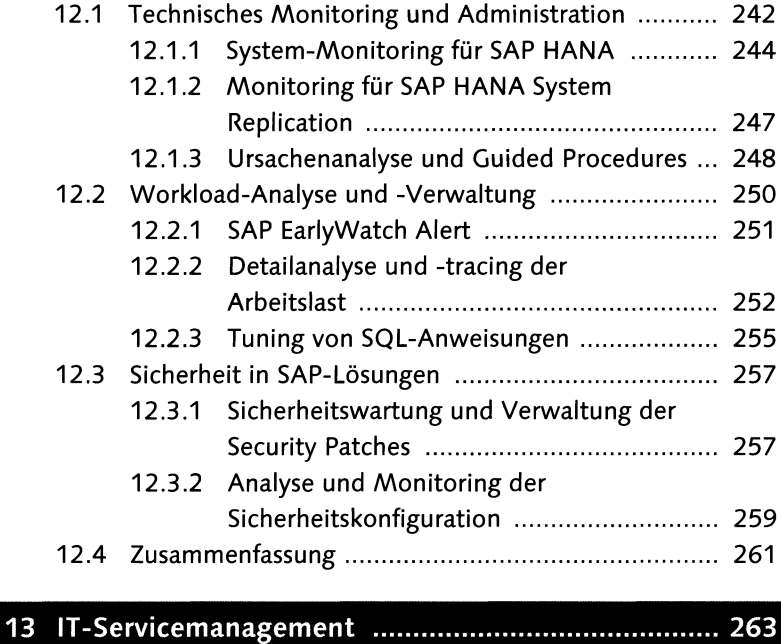

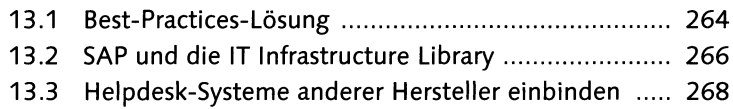

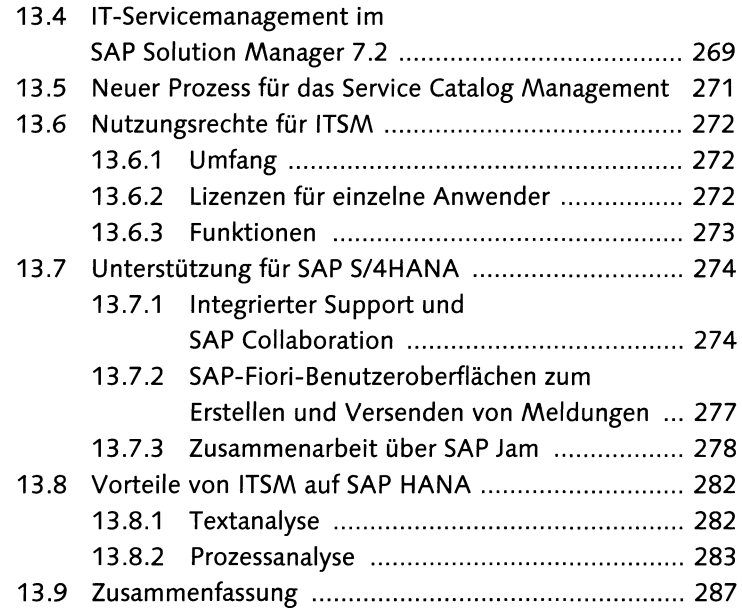

### 14 Der SAP Solution Manager für die Cloud ............... 289

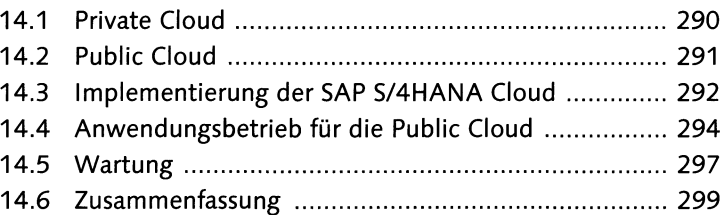

### Business Process Improvement für SAP-Lösungen 301  $15$

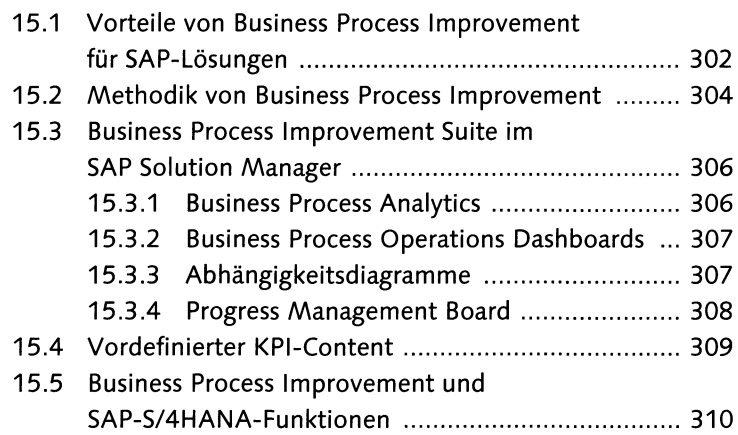

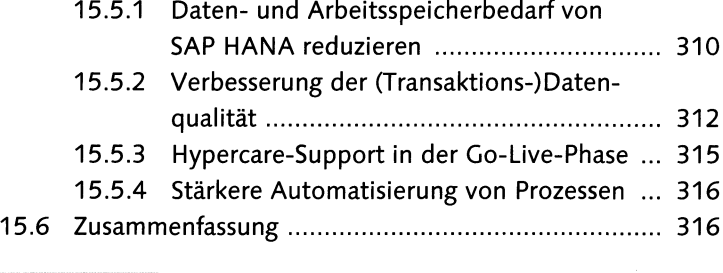

#### Business Process Operations für SAP S/4HANA ..... 319  $16$

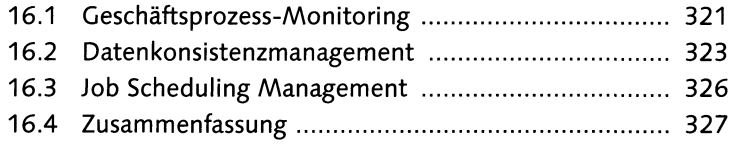

#### Der Maintenance Planner und die  $17<sup>2</sup>$

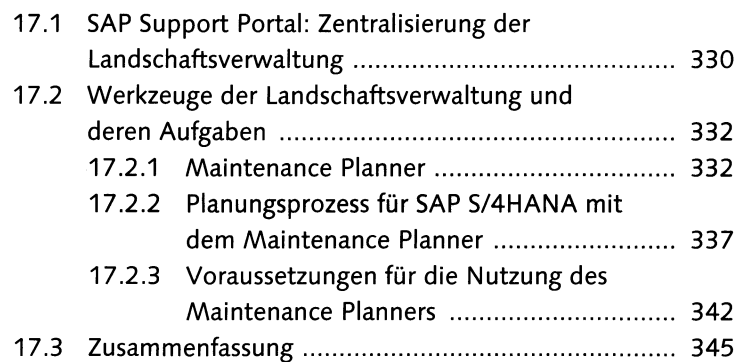

## 18 Umstieg auf den SAP Solution Manager 7.2 .......... 347

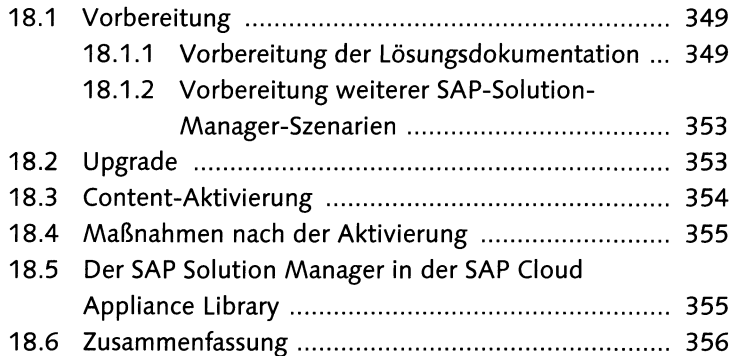

### **19 Der SAP Solution Manager und die SAP Cloud Appliance Library......................................................... 357**

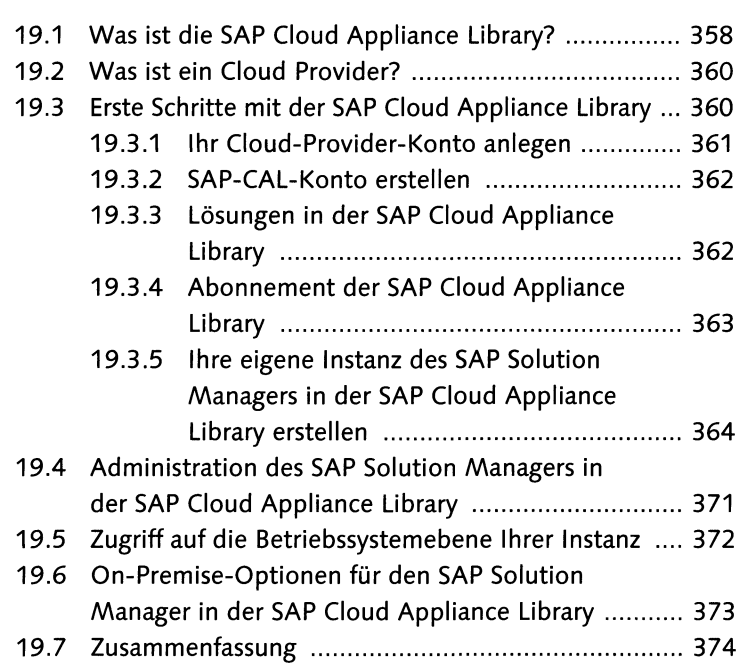

### **20 Der SAP Solution Manager in Premiumangeboten für SAP S/4HANA ........................................................ 377**

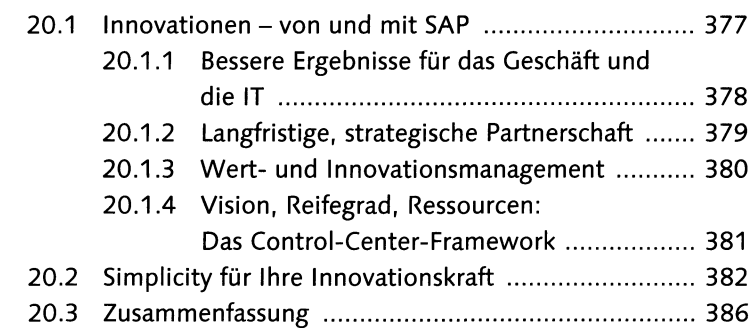

### **21 Nutzungsrechte für den SAP Solution Manager.... 387**

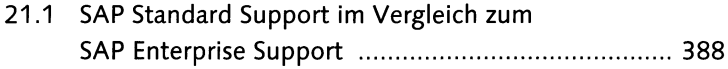

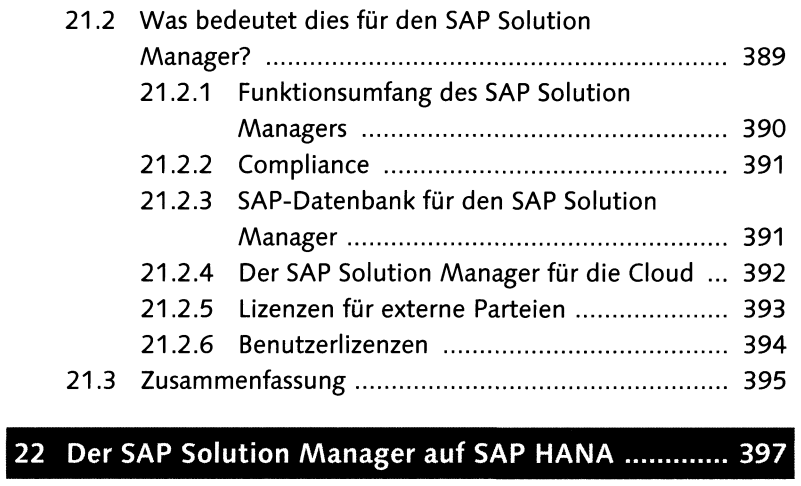

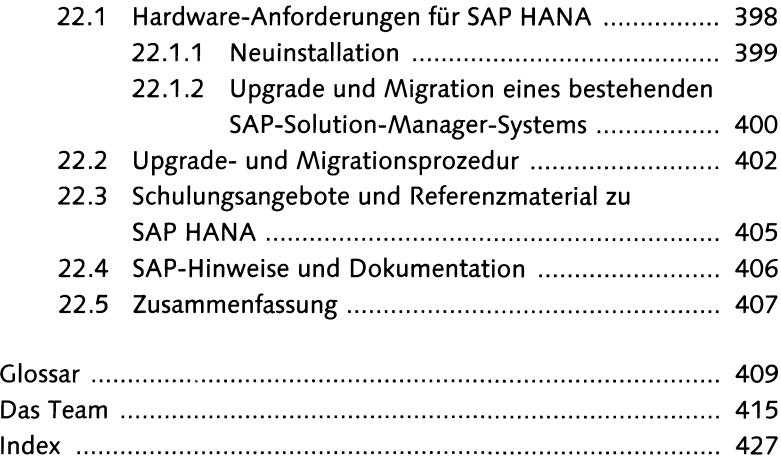